Installing Adobe Photoshop is relatively easy and can be done in a few simple steps. First, go to Adobe's website and select the version of Photoshop that you want to install. Once you have the download, open the file and follow the on-screen instructions. Once the installation is complete, you need to crack Adobe Photoshop. To do this, you need to download a crack for the version of Photoshop you want to use. Once you have the crack, open the file and follow the instructions to apply the crack. After the crack is applied, you can start using Adobe Photoshop. Be sure to back up your files since cracking software can be risky. With these simple steps, you can install and crack Adobe Photoshop.

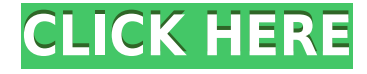

After you have downloaded and installed the latest version of Photoshop CC, you will be prompted to install CC. Installation starts the 'install' process. If you've already installed Lightroom, you may get a message in the welcome screen of Photoshop CC 2015 that your Lightroom installation with a CC install is corrupted and the products won't work well together. (If you haven't installed Lightroom, you just have to download and install the latest version and everything should work fine.) You can bypass any problems and skip the installation process for now if you don't want Lightroom to interfere with the installation. But since Lightroom CC was inspired by the Lightroom 5 editor, it should only take a few drag and drop operations to move your files into the new folder structure. During the installation process, Photoshop will offer you to install the Adobe Bridge application as well. While once the bridge was a separate entity from Photoshop, we know that's not the case anymore. If you want to avoid the installation process, you can still use either of the applications without the bridge by also double-clicking on the "Photoshop" file. This will start the Photoshop editor instead. If you decide to install Bridge, make sure to perform the installation of Photoshop as well. If you're on a Windows PC, the installation will take at least 10 minutes to complete. On Mac OS X 10.8 and higher, the installation will take a few minutes less. It's only available on the web version — there are no plans to release a native version, but one could be installed in the future according to Adobe's current plans. The Lighroom version is available for Windows, Mac OS X, and Chrome OS systems.

## **Photoshop 2021 (Version 22.4.3) Download free Torrent (Activation Code) [32|64bit] 2022**

Adobe Photoshop is an image editing software available for a variety of operating systems, including Windows, macOS, and Linux. This comes in the form of editions including Lightroom, PhotoShop, Lightroom Classic, PhotoShop Elements, and Photoshop Creative Cloud. Adobe is a company that makes a variety of other software products including Adobe Creative Suite, Adobe Suite, and Adobe InDesign. To purchase desktop versions of Adobe products, you can go here to purchase a software license. Online, web, and mobile applications are some of the easiest ways to advertise. The internet is the primary source for advertisers to utilize a variety of digital options in order to advertise their products or services. With the ever-increasing number of people that are online and using the internet, more and more businesses are realizing that it is easy and affordable to use different online advertising mediums to increase user traffic and exposure to their website or blog. Advertising online can be one of the most cost effective ways to advertise, especially for the small and medium size businesses. As the internet is a gateway to the world of advertising, it is important that a business involves the use of the internet to promote and market their business as well. It can be tempting to turn off all e-mails that arrive if you don't feel that you have time to check them, but the reality is, you can very likely save yourself time by just letting them sit in your inbox. E-mails are a great way to advertise your business and you don't need to open them to see if they can help you. Most e-mails will include some sort of link to an online advertisement which you can click to see more details or even make a purchase. e3d0a04c9c

## **Download free Photoshop 2021 (Version 22.4.3)Serial Number Full Torrent 64 Bits 2022**

This book will teach you Photoshop in a simplified manner. It covers all the essential features of the software. The book starts by explaining the terms used in Photoshop, and then covers the editors to adjust images. The next section deals with layer and how they can be accessed. The layers can be adjusted, edited, deleted, merged, and placed. Then, it covers adjustment layers and how you can use them to make your image more prominent or less prominent. Finally, it takes you through blending fingers, different filters, masking tools, and hardware. You will learn how to create various effects and how to alter different parts of the image. This book gives you all the requisite knowledge to understand the complex process of editing and enhancing photographs. You will be ready to use Photoshop. This comprehensive guide covers all the necessary features pertinent to updating and refining images in Adobe Photoshop. It also teaches you the basics of the software such as choosing the correct file format, resolution, and size. It also teaches you the tools used in the software for photo editing. Finally, the book covers the effect layers, adjustment layers, masking, and opacity as the main tools used in Photoshop. The book goes through each function of the software and then goes to the advanced topics. It is quite a boon for those who wish to learn how to edit images professionally. A Guide to Photoshop is a beautiful guide that helps you to get rid of any issues that you are facing while using Photoshop. It provides tools that you will use during the editing process on your photographs. I strongly recommend that you should take a look at this book to learn how Photoshop works with you. The techniques mentioned in the book will allow you to accomplish your goal with ease.

free photoshop text styles download free photoshop trial version download free photoshop trial download free photoshop textures download free photoshop to download free photoshop tools download free photoshop templates download free photoshop brush downloads pc free photoshop download free photoshop extensions download

Photoshop images are created and edited using a wide range of tools and techniques. Although there are a number of approaches to using these tools, lets take a look at some of the main ways to tackle the process. These tools can be used in combination to achieve unique effects. In this article, we will provide a quick introduction to the most commonly used tools in Photoshop. **Cropping –** Most web images are cropped to fit the width or height of the web or print medium. Cropping can be done using the rectangle, rectangle select, or ellipse (graduated) tools within Photoshop. An Enhanced version of Photoshop is blessed with the inclusion of over 100 brand new features. While some of them seem obvious, I am sure that numerous tools are there in Photoshop that you already know, and the best part is using them in a simple manner is still a lot of fun. Separators, text tools, histogram, adjustment tools, selection tools are some of the most important Photoshop elements that can make your designing a lot easier, and thus saving more time. The more you learn and experience over time, the more you will learn new things. A perfect straight line, even a bent line, gives a distorted or even a funny effect to the image. So, in order to restore its normal appearance, Photoshop allows you to straighten or level images easily. This is one of the most important tools to go on Photoshop for editing photographs. Photoshop CS3 and CS4 offers pre-built tools to enhance images and make it more attractive. This feature is important as it is a highly discussed one amongst

photographers. The feature improves the power of color correction and contrast. Most of the time, it automatically provides you with the best set of adjustments for your image because there will be settings available to choose from. Even though it may be a bit more time consuming than any other methods, in the end it's worth the time spent.

Adobe's new Photoshop features include:

- Share for Review (beta): Easily share across more than one Photoshop document file to make it easier to collaborate on projects.
- Edit in the browser: Now edit images files on computers, smartphones and tablets with a new browser-based editing experience that takes advantage of the power of the user's machine.
- Device mirroring: Now easily and accurately edit on multiple devices virtually at once, even with multiple graphics cards and monitors.
- Smarter selection: Improve the quality and accuracy of selection with an all-new brush. Make fill and delete selections (with a single click) and non-destructively erase areas of a layer.
- Photoshop for the web: Easily edit images in a new browser, which integrates with the most popular modern browsers.
- Point and click: Create brushes to add visual interest to photos and make selections with oneclick. Easily use the Delete tool to remove unwanted areas.
- Speed and performance: Optimize for workflows and connect to Adobe Sensei, the AI engine that power other Adobe apps, Photoshop now accelerates content creation across multiple devices.
- Neural Filters: Create filters based on Adobe's groundbreaking AI technology, pairing light and shadow to change expressions, make features more prominent, melt away parts of a face or distort features in fun or creepy ways.

"In this age of the cloud, everything is becoming more connected, so Photoshop can be more integrated with the world around us," said Shantanu Narayan, senior vice president and general manager of Adobe Photoshop. "New innovations in Photoshop for creativity professionals provide new opportunities to work in an environment that's more immersive, intelligent and connected. With powerful new AI features, it's now easier to edit in parallel across multiple devices, and to work with Photoshop in the browser or on phones. These features are powered by Adobe Sensei, a new intelligence engine that associates with the user, reveals context and learns from the user's workflow."

<https://soundcloud.com/recvasoubo1975/flexisign-pro-65-free-download> <https://soundcloud.com/joanironnoq/download-lumion-301-crack-only> <https://soundcloud.com/vesearnove1982/winrar-key-rarregkey-download> <https://soundcloud.com/nieyaokaija2/multilizer-pdf-translator-full-portable> <https://soundcloud.com/easratdryssw/anti-deep-freeze-all-versionrar> <https://soundcloud.com/anwkeksuvaljn/download-garcea-si-oltenii-filmul-complet> <https://soundcloud.com/camolabuova3/whatsup-gold-1431-free-serial-key-numbers-updated> <https://soundcloud.com/hydolkevol7/stronghold-crusader-unlimited-army-trainer>

The public beta of Photoshop is made available on July 30, to be a part of the daily builds until Photoshop 2020 goes GA in October. New features will continue to be added as the final release further into 2020. PIXAR Renderworks 2019 is now available for Mac and Windows, bringing Pixar's state-of-the-art render engine for feature films and commercials to create scenes modeled in either

Maya or 3D Max. This new plug-in feature is now fully integrated withn Maya and 3D Max, with more integrations on the way as we come to the end of 2020. PIXAR Renderworks has many unique features, including a powerful nodal-based GPU-accelerated rendering engine, a physics-based simulation engine, and accurate real-time filmic-looking lighting. The new features in 2019 are fast, smooth, plug-and-play (although you may need to update the software first), with a number of comprehensive tooling enhancements. Pixar Renderworks can be used via a bundled external application or as a dedicated plugin for Maya and 3D Max. The new release allows you to proceed with the feature-rich tools you're already familiar with in either Maya or 3D Max, or switch to its standalone application with a single click. PIXAR Renderworks 2019 is the first version to support the newest 3D workflows, including Maya 2019, 3D Max 2019, and Unbounce's Unbounce Platform. In addition, updates to Renderworks and PIXAR Renderman LightWave internal tools remove complexity and bring a long-anticipated new interface design to have a cleaner, simpler user experience.

<https://fahow.org/wp-content/uploads/2023/01/chucgod.pdf>

[https://www.club-devigo.fr/wp-content/uploads/Photoshop-2021-Version-2241-Hack-Windows-1011-x](https://www.club-devigo.fr/wp-content/uploads/Photoshop-2021-Version-2241-Hack-Windows-1011-x3264-lAtest-release-2023.pdf) [3264-lAtest-release-2023.pdf](https://www.club-devigo.fr/wp-content/uploads/Photoshop-2021-Version-2241-Hack-Windows-1011-x3264-lAtest-release-2023.pdf)

[https://kulturbon.de/wp-content/uploads/2023/01/Arabic-Calligraphy-Photoshop-Brushes-Free-Downl](https://kulturbon.de/wp-content/uploads/2023/01/Arabic-Calligraphy-Photoshop-Brushes-Free-Download-PATCHED.pdf) [oad-PATCHED.pdf](https://kulturbon.de/wp-content/uploads/2023/01/Arabic-Calligraphy-Photoshop-Brushes-Free-Download-PATCHED.pdf)

<https://samtoysreviews.com/wp-content/uploads/2023/01/kashane.pdf>

<https://www.the-mathclub.net/wp-content/uploads/2023/01/mykebenn.pdf>

<https://thepeak.gr/adobe-photoshop-2022-version-23-2-download-activator-lifetime-release-2023/>

<http://www.abc-skincare.com/photoshop-cool-fonts-download-better/>

<https://www.grenobletrail.fr/wp-content/uploads/2023/01/fighemil.pdf>

<https://xtc-hair.com/download-free-photoshop-2021-version-22-3-1-crack-windows-64-bits-new-2022/> <https://www.bizreviews.in/wp-content/uploads/2023/01/faujani.pdf>

<https://genechavezphotography.com/2023/01/02/download-adobe-photoshop-2021-full-free-exclusive/> <https://dsdp.site/it/?p=112682>

<http://efekt-metal.pl/?p=1>

<https://worldkokpar.com/download-free-adobe-photoshop-cc-cracked-latest-release-2023/>

<http://apartmentsforcheap.org/?p=4235>

<http://holger-schleiffer.de/?p=17173>

<https://ayusya.in/wp-content/uploads/bibihia.pdf>

[http://www.jobverliebt.de/wp-content/uploads/Adobe-Photoshop-2021-Version-2231-With-Activation-](http://www.jobverliebt.de/wp-content/uploads/Adobe-Photoshop-2021-Version-2231-With-Activation-Code-Serial-Key-MacWin-2023.pdf)[Code-Serial-Key-MacWin-2023.pdf](http://www.jobverliebt.de/wp-content/uploads/Adobe-Photoshop-2021-Version-2231-With-Activation-Code-Serial-Key-MacWin-2023.pdf)

[https://libreriaguillermo.com/wp-content/uploads/2023/01/Photoshop-2021-Version-2241-License-Key](https://libreriaguillermo.com/wp-content/uploads/2023/01/Photoshop-2021-Version-2241-License-Key-Full-Windows-x3264-2022.pdf) [-Full-Windows-x3264-2022.pdf](https://libreriaguillermo.com/wp-content/uploads/2023/01/Photoshop-2021-Version-2241-License-Key-Full-Windows-x3264-2022.pdf)

[https://ku6.nl/wp-content/uploads/2023/01/Adobe-Photoshop-2022-Version-230-With-Key-For-Windo](https://ku6.nl/wp-content/uploads/2023/01/Adobe-Photoshop-2022-Version-230-With-Key-For-Windows-2023.pdf) [ws-2023.pdf](https://ku6.nl/wp-content/uploads/2023/01/Adobe-Photoshop-2022-Version-230-With-Key-For-Windows-2023.pdf)

[https://naturalwoodworkers.net/2023/01/adobe-photoshop-latest-version-2021-download-high-quality](https://naturalwoodworkers.net/2023/01/adobe-photoshop-latest-version-2021-download-high-quality/) [/](https://naturalwoodworkers.net/2023/01/adobe-photoshop-latest-version-2021-download-high-quality/)

<http://tutmagazine.net/download-arial-narrow-font-for-photoshop-new/>

<https://localchoose.com/wp-content/uploads/2023/01/whytneld.pdf>

[https://www.aspalumni.com/photoshop-2021-version-22-5-1-keygen-full-version-win-mac-3264bit-202](https://www.aspalumni.com/photoshop-2021-version-22-5-1-keygen-full-version-win-mac-3264bit-2022/) [2/](https://www.aspalumni.com/photoshop-2021-version-22-5-1-keygen-full-version-win-mac-3264bit-2022/)

<https://lsvequipamentos.com/wp-content/uploads/2023/01/vercere.pdf>

<https://ozqd77.n3cdn1.secureserver.net/wp-content/uploads/2023/01/valvyj.pdf?time=1672651884> <https://qflash.es/download-photoshop-for-pc-hack-version-better/>

[http://aakasharjuna.com/photoshop-cc-2019-download-free-keygen-torrent-activation-code-pcwindow](http://aakasharjuna.com/photoshop-cc-2019-download-free-keygen-torrent-activation-code-pcwindows-x3264-latest-version-2022/)

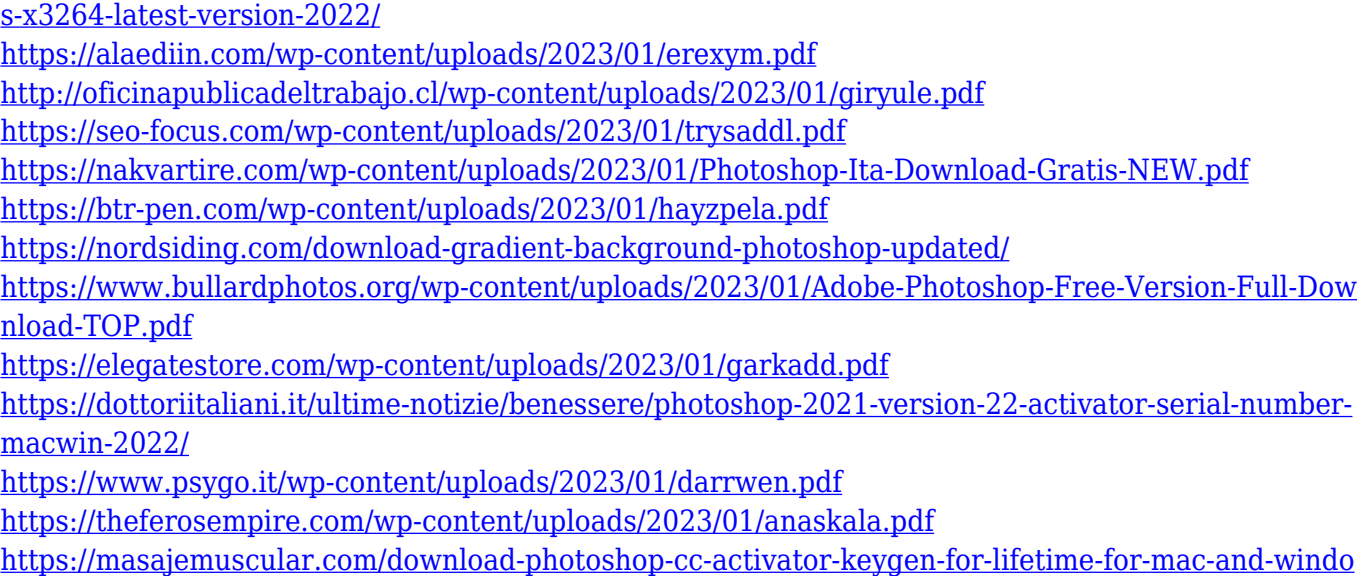

[ws-hot-2022/](https://masajemuscular.com/download-photoshop-cc-activator-keygen-for-lifetime-for-mac-and-windows-hot-2022/)

For more than three decades, Adobe Photoshop was used by professional photographers to edit and enhance their images, their work, and the way we see the world. The editors of this book have dedicated years of experience, teaching, and writing to create a comprehensive guide to Photoshop and Elements. Packed with helpful tips, useful articles, and useful tutorials, this book will teach the reader everything they need to know about using Photoshop, creating logos, editing text, and much more. Introducing Photoshop will show you how to choose the best tools for each user and task, all while giving you the confidence to master Photoshop on your own. Select which tutorials to follow, which articles to read, and which books to implement. Photoshop Tutorials is designed to be user oriented in every page, with explanations of every tool and specification. Don't hesitate to explore this book. Start today! The Photoshop Elements Photo Editor is a complete photo retouching application designed for amateurs and professionals looking to fix sensor dust, clipping, and blur effects, as well as fix lighting or color issues. It has plenty of tools for retouching, including Image stabilization, Red-Eye Fix, Clarity, Noise Reduction, Adjustments, and more. Joshua Goldman selects it as the 8th best online photo editor you can use. Photo Creators Hub (PCHD) is a socialized photo editor that is similar to Instagram's filters, and the tool can be used to instantly enhance your photos, as well as to give you the ability to create the different types of images you want. These are just a few of the photo tools available on the site and the software is free to use.